## , tushu007.com

 $<<$ 

书名:<<全国计算机数字图形图像应用技术等级证书考试-二级>>

- 13 ISBN 9787040174236
- 10 ISBN 7040174235

出版时间:2006-2

 $(2006-02)$ 

PDF

更多资源请访问:http://www.tushu007.com

ISBN 9787040174236

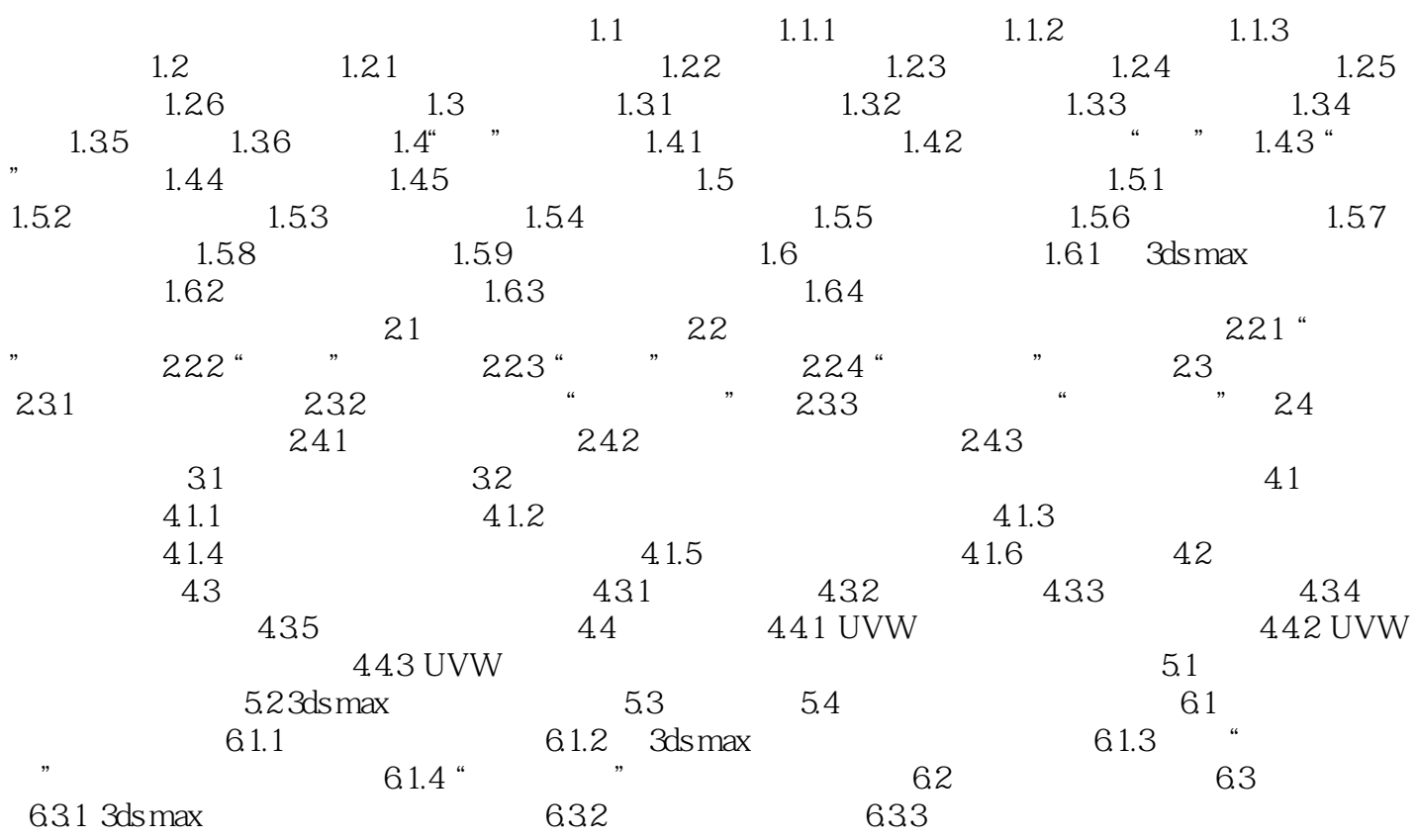

ads max the contract of the contract of the state  $\mathcal S$ ds max

 $3d$ s max $\sim$ 

本站所提供下载的PDF图书仅提供预览和简介,请支持正版图书。

更多资源请访问:http://www.tushu007.com